## Mail-Adressen schneller tippen

Auf vielen Webseiten und in jedem Web-Formular müssen Sie Ihre Mail-Adresse eingeben. Wer sich die immer wiederkehrende Tipp-Arbeit sparen will, legt unter dem Menüpunkt *Einstellungen > Allgemein > Tastatur > Kurzbefehl* einfach einen Shortcut an.

Bewährt im täglichen Einsatz hat sich der Kurzbefehl "@@", um die Mail-Adresse schnell einzutippen. Natürlich können Sie aber jeden beliebigen Shortcut im iOS-System hinterlegen.

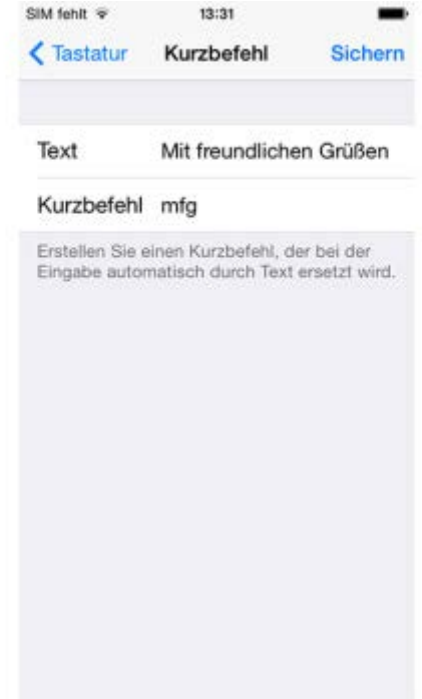